### **Good Grants**

### Contents

| Good Grants Registration                   |  |
|--------------------------------------------|--|
| Start My Application                       |  |
| Application Layout                         |  |
| Application Initiation                     |  |
| Application Information                    |  |
| Program Description                        |  |
| Residential/Work Release (Conditional Tab) |  |
| Financial Support                          |  |
| CY2025 Requested Budget                    |  |
| CY2025 Contractual Budget                  |  |
| Subcontracts                               |  |
| Supporting Material                        |  |

### Community Corrections & Justice Reinvestment Grants Platform

Please contact your assigned Program Director with any questions or concerns about the 2024 Grant Application.

All CY2025 Applications must be submitted via Good Grants no later than Friday, April 12, 2024 11:59 PM EST.

### **Good Grants Registration**

To register for Good Grants, go to <a href="https://idocccgrants.grantplatform.com/">https://idocccgrants.grantplatform.com/</a>

Complete the information required in the "Register" section (displayed in red box).

If you already have an account, complete the information in the "Log In" section (displayed in blue box).

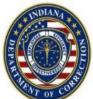

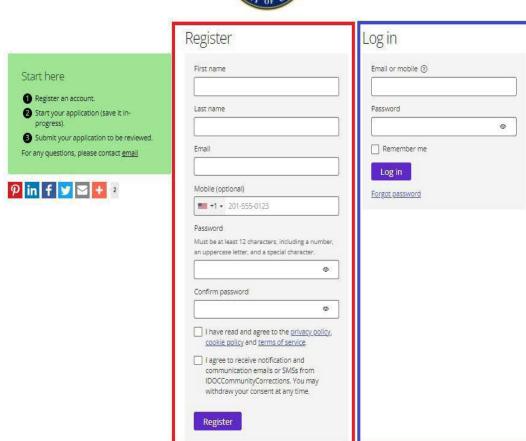

### Start My Application

After you log into "Good Grants," your homepage will look similar to the screenshot below.

To begin an application for CY2025, "Start Application" button at the bottom left of your screen.

#### Important Grant Portal Information >

Welcome to the Community Corrections & Justice Reinvestment Grants Platform.

Important Deadlines

If you have any questions about the application process, please contact your assigned Program Director

- Application deadline: April 28th, 2023 11:59pm EST
- Please note the application deadline. This date is final and there will be no extensions provided. The system will automatically prevent application submission after the deadline.
- For more information about the Community Corrections & Justice Reinvestment Grant, please see the CY2024 Budget Template

Application Initiation

You may start a new application by clicking on the 'Start application' button below. On the following page you will need to select which Grant Program (Entity Type) for which you are applying (i.e. Community Corrections, Probation, Drug Court, etc.). Be sure to complete your budget using the CY2024 Budget Template

- To continue working on (one of) your existing application(s) click on the name of the application. (Do not click on 'Start application' as it will create a new application.)
- · You may save and continue editing your application up until the deadline.
- Please make sure all personal details are entered accurately, including contact details.
   To submit your application, click the 'Submit' button.
- Once submitted, you can no longer adjust your application. In case you do need to make adjustments after submission, select the application below (check box), click the 'Copy' button and make the changes in the copy version. Please delete the version you do not want to be assessed.
- If you have any questions about the application process, please contact your assigned Program Director.

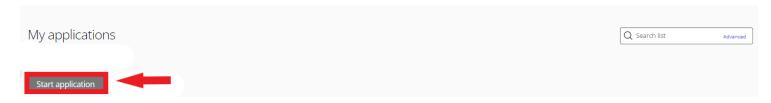

### Good Grants Helpful Hints

- To continue working on (one of) your existing application(s) click on the name of the application. (Do not click on 'Start application' for this as it will create a new application.)
- You may save and continue editing your application up until the deadline date.
- Please make sure all your personal details are entered accurately, including contact details.
- To submit your application, click the 'Submit' button at the bottom of the screen.
- Once submitted, you can no longer amend your application. In case you do need to make amendments after submission, select the application below (check box), click the 'Copy' button and make the changes in the copy version. Please delete the version you do not want to be assessed.

### **Application Layout**

Application Initiation

Supporting material

### Tabs:

- Application Initiation
- Applicant Information
- Program Description
- Financial Support
- Budget
- Subcontracts
- Performance Measures
- Supporting Materials

### Conditional Tab:

Residential/Work Release

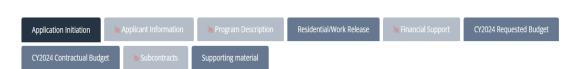

♠ Program Description

CY2024 Requested Budget

CY2024 Contractual Budget

### **Application Initiation**

### Tab 1: Application Initiation

At the top left of each tab, you will see a tab heading that look like:

Application Initiation ^

Select the "^" symbol to the right of tab title to expand the heading for special instructions for the page. Please view right side of application screen for helpful instructional information and tips.

### **Grant Program**

Field Type: Drop Down List

Select Only One

6 Options:

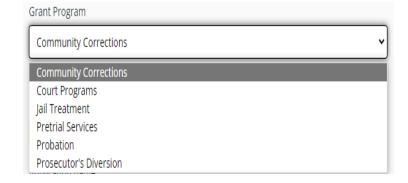

### **Community Corrections**

Field Type: Drop Down List

Select Only One

2 Options:

# Grant Program Community Corrections Community Supervision (Community Corrections) Residential/Work Release

### **Court Programs**

Field Type: Drop Down List

Select Only One

7 Options:

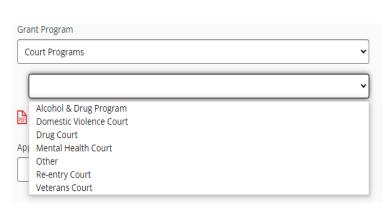

To apply as **Pretrial Services**, you must be either:

Indiana Office of Court Services Certified

### **Application Name**

Field Type: Fill in the Blank

**Include County and Agency** 

### Eligibility Criteria

File Type: Check box

### Application name

Elkhart County Community Corrections

### **Eligibility Criteria**

Each program proposal must be approved by an established Community Corrections Advisory Board under  $\underline{\text{IC }11\text{-}12}$ 

For additional eligibility requirements, please refer to the  $\underline{\text{CY2024 Request for Proposals }}$   $\underline{\text{Guidelines}}$ 

I confirm that I meet the eligibility criteria for this grant

Select one of the following options to save and proceed, save and close, preview, or submit FULL application

Save + next

Save + close

Preview

Submit application

### **Applicant Information**

### Tab 2: Applicant Information

At the top left of each tab, you will see a tab heading that look like:

Application Initiation

(1) Select the "^" symbol to the right of tab title to expand the heading for special instructions for the page. Please view right side of application screen for helpful instructional information and tips.

### Oversight Agency

Field Type: Drop Down List

Select Only One

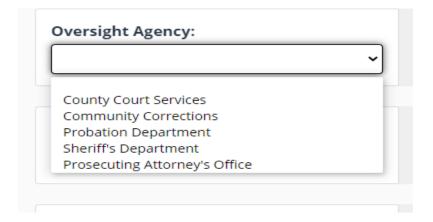

### Advisory Board Name& County Name

Field Type: Drop Down List:

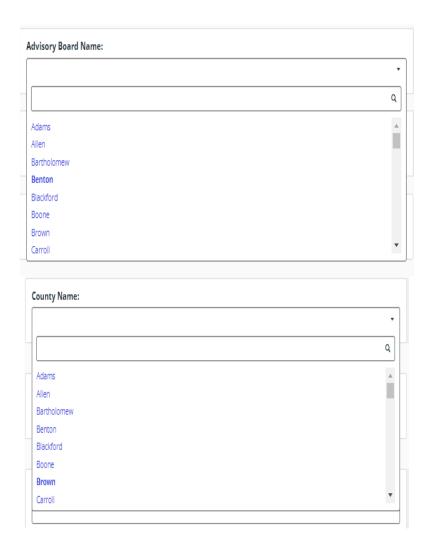

### Agency Contact Information

Field Type: Fill in the blanks

| Agency Address:              |                     |
|------------------------------|---------------------|
|                              |                     |
|                              |                     |
| Grant Director Name: ⑦       |                     |
|                              |                     |
|                              |                     |
| Grant Director Title:        |                     |
|                              |                     |
|                              |                     |
| Grant Director Email:        |                     |
|                              |                     |
|                              |                     |
| Frant Director Phone Number: |                     |
| ■ +1 · 201-555-0123          |                     |
|                              |                     |
|                              |                     |
| gency Organizational Chart:  |                     |
| gency organizational chart.  | -4-                 |
|                              | <u> </u>            |
|                              | Drag your file here |
|                              | or                  |
|                              | Select file         |

Agency Organizational Chart

Field Type: Attach File

Select one of the following options to save and proceed, save and close, preview, or submit FULL application

### **Program Description**

### Tab 3a: Program Description

At the top left of each tab, you will see a tab heading that looks like:

① Program Description ^

(3) Select the "^" symbol to the right of tab title to expand the heading for special instructions for the page. Please view right side of application screen for helpful instructional information and tips.

| Program Status: _ Field Type: Radio Button                                                                                            | Program Status: Select one of the options below.                                                            |
|----------------------------------------------------------------------------------------------------|----------------------------------------------------------------------------------------------------|
| Select Only one                                                                                                    | <ul> <li>New Program</li> <li>Sustaining Current Program</li> <li>Modifying or Expanding Program</li> </ul> |
|                                                                                                    |                                                                                                    |
| <ul> <li>Sustaining &amp;</li> <li>Modifying or Expanding</li> <li>Program ONLY</li> <li>Field Type: Radio</li> <li>Button</li> </ul> | Is this program currently receiving IDOC grant funding?  Yes  No                                            |
| Select Only One                                                                                                    |                                                                                                    |

Court Programs & Pre-trial Programs ONLY

Field Type: Radio

Button

Select Only One

<u>Program Implementation</u> <u>Date, Statement of Need,</u> and Target Population

**Field Type:** Fill in the blanks Statement of Need-(500 words max) Target Population-

(100

| Indiana Office of Court Services (IOCS) Certification Status:                                                                                    |                           |     |
|----------------------------------------------------------------------------------------------------|---------------------------|-----|
| Certified                                                                                                    |                           |     |
| Letter of Intent Submitted                                                                                                    |                           |     |
| Not Seeking Certification                                                                                                    |                           |     |
|                                                                                                    |                           |     |
| Program Implementation Date:                                                                                                    |                           |     |
| Trag din implementation succi                                                                                                    |                           |     |
|                                                                                                    |                           |     |
| $\textbf{Statement of Need:} \ Indicate the need for this program in your local community. \ Utilize local data to demonstrate the stated need.$ | explain/<br>0 / 500 words |     |
|                                                                                                    |                           |     |
|                                                                                                    |                           | nax |
| Target Population:                                                                                                    | 0 / 100 words             | Hux |
|                                                                                                    |                           |     |
|                                                                                                    |                           |     |

| Populations Served by this Program Field Type: Check box Select all that apply. | Populations Served by this Program:  Males Females Pretrial Post Conviction Sex Offenders Other                                                                                                    |               |
|---------------------------------------------------------------------------------|----------------------------------------------------------------------------------------------------|---------------|
| Other Field Type: Fill inthe Blank (100 words max)                              | Other Populations Served by this Program:                                                                                                    | 0 / 100 words |
| Estimated number of Participants to be served Field Type: Fill in the Blanks    | Estimated Number of Participants to be served:                                                                                                    |               |
| Eligibility Criteria Field Type: Radio Buttons                                  | What kind of eligibility criteria does your agency use?  Inclusionary Criteria  Exclusionary Criteria  Both                                                                                                    |               |
| Participant Criteria Field Type: Fill in the Blanks                             | Participant Criteria Describe the criteria that must be met to be referred to this program.                                                                                                    | 0 / 200 words |
| File Type: Attach File                                                          | Participant Criteria Policy: (optional)  The property of the property of the p |               |

| Program Design and Description Field Type: Fill in the Blanks                           | Program Design and Description: General description that outlines the program for which you are applying.  0 / 1000 words                                                                                                    |
|-----------------------------------------------------------------------------------------|----------------------------------------------------------------------------------------------------|
| In-house Program and Service Types Field Type: Check box Select all that apply.         | In-house Program and Service Types: Select all applicable programs treatment under this grant program.  Stability Services Educational Services Financial Services Employment Services Cognitive Behavioral Therapy Substance Abuse Treatment Mental Health Treatment Other |
| Other In-house Treatment or Service Types Field Type: Fill in the blank (100 words max) | Other In-house Treatment or Service Types: List any additional treatment types not listed above. 0 / 500 words                                                                                                    |
| Referral Program and Service Types Field Type: Check Box                                | Referral Program and Service Types  Stability Services Education Services Financial Services Cognitive Behavioral Therapy Substance Abuse Treatment Mental Health Treatment Other                                                                                           |

### Levels of Levels of Supervision/Program Components: Select any of the following components and/or equipment utilized for this program. Supervision/ Home Detention GPS Program Residential/Work Release Day Reporting Components Alcohol Monitoring Field Type: Check Box Community Service/Work Crew N/A Select all that apply. Other Quality Assurance Quality Assurance Policy: (optional) Policy Drag your file here or Select file Other Other Supervision Components: Please list any additional supervision Supervision components utilized by your agency not listed above. 0 / 200 words Components Equipment Owned or Equipment Owned or Leased: Is the equipment utilized by your agency owned or leased? Leased (HD Owned) and GPS Leased ONLY Field Type: Radio Button Select one *Monitoring Services* Are monitoring services provided in-house (by agency staff) or by a contracted agency? provided by ○ In-house (LEASED ONLY): Contracted Agency Field Type: Radio Button

| Contracted Agency Field Type: Fill in the blank                                            | Contracted Agency providing monitoring services:                                                                                                    | 0 / 5 words                       |
|--------------------------------------------------------------------------------------------|----------------------------------------------------------------------------------------------------|-----------------------------------|
| Number of Units available Field Type: Fill in the blank (5 words max)                      | Number of Units Available:                                                                                                    |                                   |
| Types of Assessments                                                                       | Types of Assessments: Select all that apply.                                                                                                    |                                   |
| Field Type: Check box                                                                      | ☐ IRAS Pretrial Assessment Tool (PAT)                                                                                                    |                                   |
| Select all that apply.                                                                     | ☐ IRAS Community Supervision Screening Tool (CSST) ☐ IRAS Community Supervision Tool (CST)                                                                                                    |                                   |
| Select N/A if not                                                                          | ☐ IRAS Supplemental Re-entry Tool (SRT) ☐ University of Rhode Island Change Assessment Scale                                                                                                    |                                   |
| conducting assessment.                                                                     | STATIC-99 Substance Abuse Subtle Screening Inventory (SASSI)                                                                                                    |                                   |
| "Other and None" will prompt a conditional textbox to list additional assessments.         | Substance Abuse Subtle Screening Inventory (SASSI)  Addiction Severity Index (ASI)  Brief Symptom Inventory (BSI)  Ontario Domestic Assault Risk Assessment (ODARA)  Adult High School Equivalency  DSM-V  None  Other |                                   |
| ➤ Other Field Type: Fill In the Blank (100 words max)                                      | Other Assessments: List any additional assessment are not listed above.                                                                                                    | s used that<br>0 / 100 word       |
| <ul> <li>None         Field Type: Fill in theBlank         (500 words max)     </li> </ul> | Explanation for Not Using Assessments: Provide an explanation for the agency not utilizing                                                                                                    | any assessments.<br>0 / 500 words |
|                                                                                            |                                                                                                    |                                   |

Full Time Services
Staff, and Average
Caseload Size

Field Type: Fill in the

Blanks.

| Full Time Services Staff: sources) | The number of all full time staff providing direct services. (Include staff paid by all funding |
|------------------------------------|-------------------------------------------------------------------------------------------------|
|                                    |                                                                                                 |
| Average Caseload Size:             |                                                                                                 |
|                                    |                                                                                                 |

Select one of the following options to save and proceed, save and close, preview, or submit FULL application

### Residential/Work Release (Conditional Tab)

### Tab 3b: Residential/Work Release

At the top left of each tab, you will see a tab heading that looks like:

Residential/Work Release >

Select the "^" symbol to the right of tab title to expand the heading for special instructions for the page. Please view right side of application screen for helpful instructional information and tips.

| Application Initiation | Applicant Information | Program Description | Residential/Work Release | Financial Support | Subcontracts | Budget |
|------------------------|-----------------------|---------------------|--------------------------|-------------------|--------------|--------|
| Performance Measures   | Supporting material   | '                   |                          |                   |              |        |

# Type of Residential/ Work Release Facility

Field Type: Radio

**Buttons** 

Select only one

### **Population**

Field Type: Fill In the

Blank

### <u>Total Number of Beds</u> (<u>Male and Female</u>)

Field Type: Fill in the blanks

| Type of Residential Work Release Facility.       |              |
|--------------------------------------------------|--------------|
| ○ Jail Based                                     |              |
| Stand Alone                                      |              |
|                                                  |              |
|                                                  |              |
|                                                  |              |
|                                                  |              |
|                                                  |              |
|                                                  |              |
| What is the current population of your facility? | 0 / 50 words |
| Triacis the carrent population of your facility. |              |
|                                                  |              |
|                                                  |              |
|                                                  |              |
|                                                  |              |
|                                                  |              |
| Total Number of Beds Available:                  |              |
| Total Number of Beds Available:                  |              |
|                                                  |              |
|                                                  |              |
|                                                  |              |
|                                                  |              |
| Total Number of Male Beds Available:             |              |
|                                                  |              |
|                                                  |              |
|                                                  |              |
|                                                  |              |
| Total Number of Female Beds Available:           |              |
| Total Number of Female beas Available:           |              |
|                                                  |              |
|                                                  |              |
|                                                  |              |

Select one of the following options to save and proceed, save and close, preview, or submit FULL application

Save + next

Save + close

**Preview** 

Submit application

### Financial Support

### Tab 4: Financial Support

At the top left of each tab, you will see a tab heading that looks like:

⑤ Financial Support ^

Select the "^" symbol to the right of tab title to expand the heading for special instructions for the page. Please view right side of application screen for helpful instructional information and tips.

| Drogram Food                                                                    |                                                                                                    |
|---------------------------------------------------------------------------------|----------------------------------------------------------------------------------------------------|
| Program Fees Field Type: Radio Buttons                                          | Does the program charge a fee to participants?                                                                                    |
|                                                                                 | ○ Yes<br>○ No                                                                                                    |
|                                                                                 |                                                                                                    |
| Yes                                                                             | Describe and list the program fees charged to participants.  0/100 words                                                          |
| <b>Field Type:</b> Fill InBlank (100 words max)                                 |                                                                                                    |
| a Haland Fac Cabadyla                                                           | Upload the Fee Schedule: (optional)                                                                                               |
| <ul> <li><u>Upload Fee Schedule</u></li> <li>Field Type: Attach File</li> </ul> | (土)                                                                                                    |
| riela Type. Accaem nic                                                          | Drag your file here<br>or                                                                                                    |
|                                                                                 | Select file                                                                                                    |
|                                                                                 |                                                                                                    |
| ► No                                                                            | How is the program sustained without participant fees?                                                                            |
| <b>Field Type:</b> Fill InBlank<br>(100 words max)                              |                                                                                                    |
|                                                                                 |                                                                                                    |
|                                                                                 |                                                                                                    |
| Additional Grants Field Type: Fill In The Blank                                 | Additional Grants: List any additional grants that the program is receiving or may receive during the grant cycle.  0 / 200 words |
| (200 words max)                                                                 |                                                                                                    |

### 

Select one of the following options to save and proceed, save and close, preview, or submit FULL application

### Tab 5: CY2025 Requested Budget

At the top left of each tab, you will see a tab heading that looks like:

Program Budget >

Select the "^" symbol to the right of tab title to expand the heading for special instructions for the page.

Please view right side of application screen for helpful instructional information and tips.

### <u>Upload Program Budget</u> File

Field Type: Attach File

Upload File

# Total Grant Funding Requests

Field Type: Radio Buttons

# Applying for IOCS Funding

Field Type: Radio Buttons

Total CY2025 IOCS

Grant Request Field

Type: Fill InBlank (100

words max)

### Request for In-House

Programming

Field Type: Fill in The Blank

| Upload Program Budget | File:                  |  |
|-----------------------|------------------------|--|
|                       | <u> </u>               |  |
|                       | Drag your file here or |  |
|                       | Select file            |  |

### **Total CY2024 GRANT Funding Request:**

US\$

Are you applying for IOCS Grant funds in addition to IDOC grant funds?

( ) Yes

O No

### **Total CY2024 IOCS Grant Funding Request**

US\$

**Grant Funds Requested for IN HOUSE Programming**: Total amount of IC 11-12 funds (not in 300 series/ contracts) requested to support evidence-based programming.

US\$

# Number of NEW Full Time Staff Requested

Field Type: Fill in the

blank

Number of NEW Full Time Staff Requested:

# Budget Changes and Justification per Series

Field Type: Fill in the

blanks

(100 words max per series)

| Budget Changes: 100 Series | 0 / 100 words |
|----------------------------|---------------|
|                            |               |
|                            |               |
|                            |               |
| Budget Changes: 200 Series | 0 / 100 words |
|                            |               |
|                            |               |
| Budget Changes: 300 Series | 0 / 100 words |
|                            |               |
|                            |               |
|                            |               |
| Justification: 400 Series  | 0 / 100 words |
|                            |               |
|                            |               |

Select one of the following options to save and proceed, save and close, preview, or submit FULL application

### CY2025 Contractual Budget

### Tab 7: Contractual Budget

At the top left of each tab, you will see a tab heading that looks like:

Select the "^" symbol to the right of tab title to expand the heading for special instructions for the page.

Please view right side of application screen for helpful instructional information and tips.

### <u>Confirmation that</u> Final Budget Uploaded

Field Type: Radio

**Buttons** 

I have uploaded my Final CY2024 Budget file to this page.

### <u>Upload CY2025</u> Contractual Budget

Field Type: Attach

File

Upload File

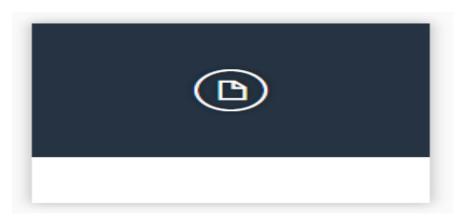

<u>Select one of the following options to save and proceed, save and close, preview, or submit FULL application</u>

Save + next

Save + close

Preview

Submit application

### **Subcontracts**

### Tab 6: Subcontracts

At the top left of each tab, you will see a tab heading that looks like:

Subcontract Awards >

Select the "^" symbol to the right of tab title to expand the heading for special instructions for the page.

Please view right side of application screen for helpful instructional information and tips. information

| S |   | L  | _   | _   | _ | + | <b>د</b> م | _   | ١. |
|---|---|----|-----|-----|---|---|------------|-----|----|
| _ | ш | r) | ( ) | ( ) | m | ш | rа         | ( ) | ١ς |

**Field Type:** Radio Buttons

| Are Contractual Service providers paid with funds outlined by IC 11-12? |  |
|-------------------------------------------------------------------------|--|
| ○ Yes<br>○ No                                                           |  |

### Yes

Field Type: Check box & Fill in the blank

| I understand that all subcontracted agencies and services will have a written agreement outlining terms and conditions for subawarded funding on file and availabe to IDOC upon request. | d             |
|----------------------------------------------------------------------------------------------------|---------------|
|                                                                                                    |               |
| Briefly describe the services provided by Contractual Service Providers:                                                                                                    | 0 / 300 words |
|                                                                                                    |               |
|                                                                                                    |               |

<u>Select one of the following options to save and proceed, save, and close, preview, or submit FULL application</u>

### **Supporting Material**

### Tab 8: Attachments Information

At the top left of each tab, you will see a tab heading that looks like:

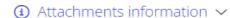

Select the "^" symbol to the right of tab title to expand the heading for special instructions for the page.
Please view right side of application screen for helpful instructional information and tips.

### <u>Upload Supporting</u> Documents

Field Type: Check Box

| I confirm that I have uploaded all of the documents listed above. |
|-------------------------------------------------------------------|
|                                                                   |

**Field Type:** Attach Files Upload Documents

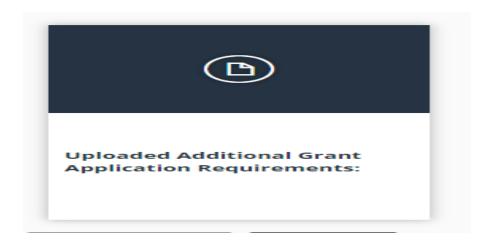

### **Application Submission**

Field Type: Click Button

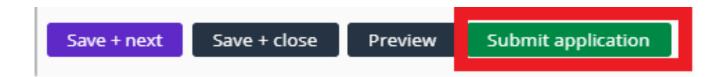